#### **Мобильный телефон**

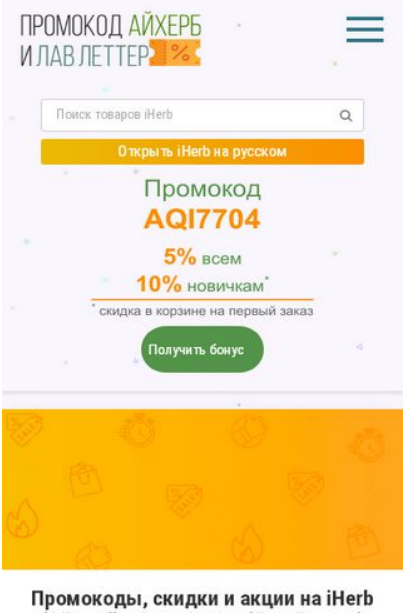

(Айхерб) и Love Letter (Лав Леттер) wity Bob

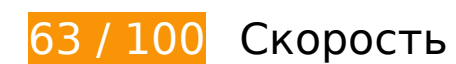

 **Исправьте обязательно:** 

### **Удалите код JavaScript и CSS, блокирующий отображение верхней части страницы**

Количество блокирующих скриптов на странице: 4. Количество блокирующих ресурсов CSS на странице: 10. Они замедляют отображение контента.

Все содержание верхней части страницы отображается только после загрузки указанных далее ресурсов. Попробуйте отложить загрузку этих ресурсов, загружать их асинхронно или встроить их самые важные компоненты непосредственно в код HTML.

[Удалите код JavaScript, препятствующий отображению:](http://review.netguides.eu/redirect.php?url=https%3A%2F%2Fdevelopers.google.com%2Fspeed%2Fdocs%2Finsights%2FBlockingJS)

- https://xn----8sbdjhxdprbbhnk7e.xn--p1ai/wp-includes/js/jquery/jquery.js
- https://xn----8sbdjhxdprbbhnk7e.xn--p1ai/wp-content/plugins/wp-coupons-and-dealspremium/assets/js/main.js
- https://xn----8sbdjhxdprbbhnk7e.xn--p1ai/wp-content/plugins/wp-coupons-and-dealspremium/assets/js/clipboard.min.js

https://xn----8sbdjhxdprbbhnk7e.xn--p1ai/wp-content/plugins/wp-coupons-and-dealspremium/assets/js/jquery.countdown.min.js

[Оптимизируйте работу CSS](http://review.netguides.eu/redirect.php?url=https%3A%2F%2Fdevelopers.google.com%2Fspeed%2Fdocs%2Finsights%2FOptimizeCSSDelivery) на следующих ресурсах:

- https://xn----8sbdjhxdprbbhnk7e.xn--p1ai/wp-includes/css/dashicons.min.css
- https://xn----8sbdjhxdprbbhnk7e.xn--p1ai/wp-content/plugins/menuicons/vendor/codeinwp/icon-picker/css/types/elusive.min.css
- https://xn----8sbdjhxdprbbhnk7e.xn--p1ai/wp-content/plugins/menuicons/vendor/codeinwp/icon-picker/css/types/font-awesome.min.css
- https://xn----8sbdjhxdprbbhnk7e.xn--p1ai/wp-content/plugins/menuicons/vendor/codeinwp/icon-picker/css/types/foundation-icons.min.css
- https://xn----8sbdjhxdprbbhnk7e.xn--p1ai/wp-content/plugins/menuicons/vendor/codeinwp/icon-picker/css/types/genericons.min.css
- https://xn----8sbdjhxdprbbhnk7e.xn--p1ai/wp-content/plugins/menu-icons/css/extra.min.css
- https://xn----8sbdjhxdprbbhnk7e.xn--p1ai/wp-content/plugins/expertreview/assets/public/css/styles.min.css
- https://fonts.googleapis.com/css?family=Roboto+Condensed%3A400%2C400i%2C700%7CR oboto%3A400%2C400i%2C700&subset=cyrillic
- https://xn----8sbdjhxdprbbhnk7e.xn--p1ai/wp-content/themes/root/css/style.min.css
- https://xn----8sbdjhxdprbbhnk7e.xn--p1ai/wp-content/plugins/wp-coupons-and-dealspremium/assets/css/dist/style.min.css

# **Оптимизируйте изображения**

Правильный формат и сжатие изображений позволяет сократить их объем.

[Оптимизируйте следующие изображения,](http://review.netguides.eu/redirect.php?url=https%3A%2F%2Fdevelopers.google.com%2Fspeed%2Fdocs%2Finsights%2FOptimizeImages) чтобы уменьшить их размер на 257,2 КБ (59 %).

- Сжатие страницы https://xn----8sbdjhxdprbbhnk7e.xn--p1ai/wp-content/uploads/2020/04/% D0%A1%D0%BA%D0%B8%D0%B4%D0%BA%D0%B8-%D0%BD%D0%BE%D0%B2%D0%BE %D0%B9-%D0%BD%D0%B5%D0%B4%D0%B5%D0%BB%D0%B8-%D0%BD%D0%B0-iHerb- %D0%B8-Love-Letter.jpg уменьшит ее размер на 37,1 КБ (66 %).
- Сжатие страницы https://xn----8sbdjhxdprbbhnk7e.xn--p1ai/wp-content/uploads/2020/04/% D0%91%D1%83%D0%B4%D1%83%D1%89%D0%B8%D0%B5-%D1%81%D0%B5%D0%BA% D1%80%D0%B5%D1%82%D0%BD%D1%8B%D0%B5-%D1%81%D0%BA%D0%B8%D0%B4%

D0%BA%D0%B8.jpg уменьшит ее размер на 37,1 КБ (65 %).

- Сжатие страницы https://xn----8sbdjhxdprbbhnk7e.xn--p1ai/wp-content/uploads/2020/04/% D0%93%D0%BE%D1%80%D1%8F%D1%87%D0%B8%D0%B5-%D0%BC%D0%B3%D0%BD% D0%BE%D0%B2%D0%B5%D0%BD%D0%BD%D1%8B%D0%B5-%D0%BF%D1%80%D0%B5% D0%B4%D0%BB%D0%BE%D0%B6%D0%B5%D0%BD%D0%B8%D1%8F-iHerb.jpg уменьшит ее размер на 35,9 КБ (66 %).
- Сжатие страницы https://xn----8sbdjhxdprbbhnk7e.xn--p1ai/wp-content/uploads/2020/04/% D0%A1%D0%BA%D0%B8%D0%B4%D0%BA%D0%B8-%D0%BD%D0%B0-%D0%B1%D1%80 %D0%B5%D0%BD%D0%B4%D1%8B-%D0%BD%D0%BE%D0%B2%D0%BE%D0%B9-%D0%B D%D0%B5%D0%B4%D0%B5%D0%BB%D0%B8-iHerb.jpg уменьшит ее размер на 35,6 КБ (66 %).
- Сжатие страницы https://xn----8sbdjhxdprbbhnk7e.xn--p1ai/wp-content/uploads/2020/04/% D0%A1%D0%B5%D0%BA%D1%80%D0%B5%D1%82%D0%BD%D1%8B%D0%B5-%D1%81% D0%BA%D0%B8%D0%B4%D0%BA%D0%B8-iHerb.jpg уменьшит ее размер на 34,6 КБ (66 %).
- Сжатие страницы https://xn----8sbdjhxdprbbhnk7e.xn--p1ai/wp-content/uploads/2020/04/% D0%9A%D1%83%D0%B4%D0%B0-%D0%B2%D0%B2%D0%BE%D0%B4%D0%B8%D1%82% D1%8C-%D0%BF%D1%80%D0%BE%D0%BC%D0%BE%D0%BA%D0%BE%D0%B4%D1%8B- %D0%BD%D0%B0-iHerb-%D0%B8-Love-Letter.jpg уменьшит ее размер на 32,2 КБ (45 %).
- Сжатие страницы https://xn----8sbdjhxdprbbhnk7e.xn--p1ai/wpcontent/uploads/2020/04/ekaterina-ivanova.jpg уменьшит ее размер на 21,4 КБ (78 %).
- Сжатие страницы https://xn----8sbdjhxdprbbhnk7e.xn--p1ai/wp-content/uploads/2020/04/% D0%9F%D1%80%D0%BE%D0%BC%D0%BE%D0%BA%D0%BE%D0%B4-iHerb-%D0%90%D0 %B9%D1%85%D0%B5%D1%80%D0%B1-1024x438.jpg уменьшит ее размер на 13,6 КБ (48 %).
- Сжатие страницы https://xn----8sbdjhxdprbbhnk7e.xn--p1ai/wpcontent/uploads/2019/11/logo.png уменьшит ее размер на 8,5 КБ (30 %).
- Сжатие страницы https://xn----8sbdjhxdprbbhnk7e.xn--p1ai/wpcontent/uploads/2020/01/site.png уменьшит ее размер на 290 Б (46 %).
- Сжатие страницы https://xn----8sbdjhxdprbbhnk7e.xn--p1ai/wpcontent/uploads/2019/11/sale.png уменьшит ее размер на 249 Б (32 %).
- Сжатие страницы https://xn----8sbdjhxdprbbhnk7e.xn--p1ai/wpcontent/uploads/2019/11/cargo-truck.png уменьшит ее размер на 240 Б (36 %).
- Сжатие страницы https://xn----8sbdjhxdprbbhnk7e.xn--p1ai/wpcontent/uploads/2019/11/password.png уменьшит ее размер на 237 Б (57 %).
- Сжатие страницы https://xn----8sbdjhxdprbbhnk7e.xn--p1ai/wpcontent/uploads/2019/11/discount-voucher.png уменьшит ее размер на 207 Б (35 %).

 **Исправьте по возможности:** 

### **Включите сжатие**

Сжатие ресурсов с помощью функций gzip или deflate позволяет сократить объем данных, передаваемых по сети.

[Включите сжатие](http://review.netguides.eu/redirect.php?url=https%3A%2F%2Fdevelopers.google.com%2Fspeed%2Fdocs%2Finsights%2FEnableCompression) для следующих ресурсов, чтобы уменьшить объем передаваемых данных на 464 Б (56 %).

Сжатие страницы https://xn----8sbdjhxdprbbhnk7e.xn--p1ai/wp-content/plugins/menuicons/css/extra.min.css уменьшит ее размер на 464 Б (56 %).

## **Используйте кеш браузера**

Если указывать в заголовках HTTP дату или срок действия статических ресурсов, браузер будет загружать уже полученные ранее ресурсы с локального диска, а не из Интернета.

[Используйте кеш браузера](http://review.netguides.eu/redirect.php?url=https%3A%2F%2Fdevelopers.google.com%2Fspeed%2Fdocs%2Finsights%2FLeverageBrowserCaching) для следующих ресурсов:

- https://mc.yandex.ru/metrika/advert.gif (60 минут)
- https://mc.yandex.ru/metrika/tag.js (60 минут)

# **Сократите JavaScript**

Сжатие кода JavaScript позволяет сократить объем данных, чтобы ускорить загрузку, обработку и выполнение.

[Сократите код JavaScript](http://review.netguides.eu/redirect.php?url=https%3A%2F%2Fdevelopers.google.com%2Fspeed%2Fdocs%2Finsights%2FMinifyResources) на следующих ресурсах, чтобы уменьшить их размер на 2,3 КБ (29 %).

Сокращение https://xn----8sbdjhxdprbbhnk7e.xn--p1ai/wp-content/plugins/wp-coupons-anddeals-premium/assets/js/main.js позволит уменьшить размер на 1,4 КБ (29 %) после сжатия.

- Сокращение https://xn----8sbdjhxdprbbhnk7e.xn--p1ai/wp-content/plugins/wp-coupons-anddeals-premium/assets/js/jquery.countdown.min.js позволит уменьшить размер на 713 Б (31 %) после сжатия.
- Сокращение https://xn----8sbdjhxdprbbhnk7e.xn--p1ai/wp-content/themes/root/js/lightbox.js позволит уменьшить размер на 217 Б (24 %) после сжатия.

# **• Выполнено правил: 5**

### **Не используйте переадресацию с целевой страницы**

На вашей странице нет переадресаций. Подробнее о том, [как избегать переадресаций на](http://review.netguides.eu/redirect.php?url=https%3A%2F%2Fdevelopers.google.com%2Fspeed%2Fdocs%2Finsights%2FAvoidRedirects) [целевых страницах.](http://review.netguides.eu/redirect.php?url=https%3A%2F%2Fdevelopers.google.com%2Fspeed%2Fdocs%2Finsights%2FAvoidRedirects)

### **Сократите время ответа сервера**

Ваш сервер ответил быстро. Подробнее о том, [как сократить время ответа сервера.](http://review.netguides.eu/redirect.php?url=https%3A%2F%2Fdevelopers.google.com%2Fspeed%2Fdocs%2Finsights%2FServer)

### **Сократите CSS**

Код CSS сокращен. Подробнее о том, [как сокращать код CSS.](http://review.netguides.eu/redirect.php?url=https%3A%2F%2Fdevelopers.google.com%2Fspeed%2Fdocs%2Finsights%2FMinifyResources)

### **Сократите HTML**

HTML-код сокращен. Подробнее о том, [как сокращать HTML-код.](http://review.netguides.eu/redirect.php?url=https%3A%2F%2Fdevelopers.google.com%2Fspeed%2Fdocs%2Finsights%2FMinifyResources)

#### **Оптимизируйте загрузку видимого контента**

Содержание верхней части страницы оптимизировано для быстрого отображения. Подробнее о том, [как обеспечить быстрое отображение видимой части страницы](http://review.netguides.eu/redirect.php?url=https%3A%2F%2Fdevelopers.google.com%2Fspeed%2Fdocs%2Finsights%2FPrioritizeVisibleContent).

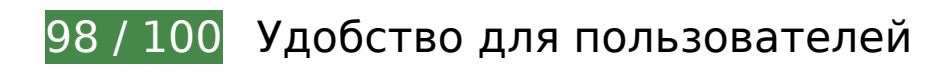

# **Мобильный телефон**

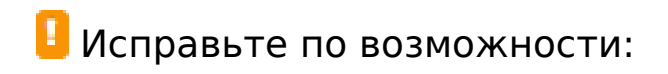

#### **Увеличьте размер активных элементов на странице**

Некоторые ссылки и кнопки на страницах вашего сайта слишком малы, и поэтому пользователям устройств с сенсорными экранами может быть неудобно нажимать на них. [Увеличьте активные элементы,](http://review.netguides.eu/redirect.php?url=https%3A%2F%2Fdevelopers.google.com%2Fspeed%2Fdocs%2Finsights%2FSizeTapTargetsAppropriately) чтобы сделать свой сайт удобнее.

Указанные ниже активные элементы расположены слишком близко к соседним. Увеличьте расстояние между ними.

- Активный элемент <img src="https://xn----…ilies/wink.png"> и ещё 21 расположены слишком близко к другим активным элементам.
- Активный элемент <input id="wp-comment-cookies-consent" type="checkbox" name="wpcomment-cookies-consent"> находится слишком близко к другим активным элементам (1).
- Активный элемент <a href="https://промок…ое-соглашение/">Пользовательское соглашение</a> находится слишком близко к другим активным элементам (1).

**• Выполнено правил: 4** 

#### **Откажитесь от плагинов**

На вашем сайте не используются плагины, поэтому контент доступен максимально широкому кругу пользователей. Подробнее о том, [почему следует отказаться от плагинов](http://review.netguides.eu/redirect.php?url=https%3A%2F%2Fdevelopers.google.com%2Fspeed%2Fdocs%2Finsights%2FAvoidPlugins)…

### **Настройте область просмотра**

На ваших страницах область просмотра, заданная с помощью тега viewport, адаптируется по размеру экрана. Это значит, что ваш сайт правильно отображается на всех устройствах. Подробнее о [настройке области просмотра…](http://review.netguides.eu/redirect.php?url=https%3A%2F%2Fdevelopers.google.com%2Fspeed%2Fdocs%2Finsights%2FConfigureViewport)

**Адаптируйте размер контента для области просмотра**

Ваша страница целиком находится в области просмотра. Подробнее о том, [как адаптировать](http://review.netguides.eu/redirect.php?url=https%3A%2F%2Fdevelopers.google.com%2Fspeed%2Fdocs%2Finsights%2FSizeContentToViewport) [контент для области просмотра…](http://review.netguides.eu/redirect.php?url=https%3A%2F%2Fdevelopers.google.com%2Fspeed%2Fdocs%2Finsights%2FSizeContentToViewport)

### **Используйте удобочитаемые размеры шрифтов**

Размер шрифта и высота строк на вашем сайте позволяют удобно читать текст. Подробнее...

#### **Персональный компьютер**

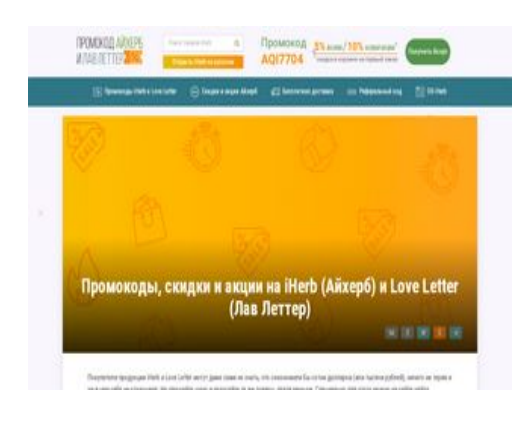

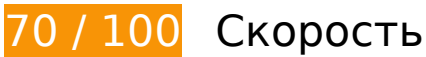

 **Исправьте обязательно:** 

### **Оптимизируйте изображения**

Правильный формат и сжатие изображений позволяет сократить их объем.

[Оптимизируйте следующие изображения,](http://review.netguides.eu/redirect.php?url=https%3A%2F%2Fdevelopers.google.com%2Fspeed%2Fdocs%2Finsights%2FOptimizeImages) чтобы уменьшить их размер на 298,5 КБ (64 %).

- Сжатие страницы https://xn----8sbdjhxdprbbhnk7e.xn--p1ai/wp-content/uploads/2020/04/% D0%9F%D1%80%D0%BE%D0%BC%D0%BE%D0%BA%D0%BE%D0%B4-iHerb-%D0%90%D0 %B9%D1%85%D0%B5%D1%80%D0%B1.jpg уменьшит ее размер на 39,6 КБ (65 %).
- Сжатие страницы https://xn----8sbdjhxdprbbhnk7e.xn--p1ai/wp-content/uploads/2020/04/% D0%A1%D0%BA%D0%B8%D0%B4%D0%BA%D0%B8-%D0%BD%D0%BE%D0%B2%D0%BE %D0%B9-%D0%BD%D0%B5%D0%B4%D0%B5%D0%BB%D0%B8-%D0%BD%D0%B0-iHerb- %D0%B8-Love-Letter.jpg уменьшит ее размер на 37,1 КБ (66 %).
- Сжатие страницы https://xn----8sbdjhxdprbbhnk7e.xn--p1ai/wp-content/uploads/2020/04/% D0%91%D1%83%D0%B4%D1%83%D1%89%D0%B8%D0%B5-%D1%81%D0%B5%D0%BA% D1%80%D0%B5%D1%82%D0%BD%D1%8B%D0%B5-%D1%81%D0%BA%D0%B8%D0%B4% D0%BA%D0%B8.jpg уменьшит ее размер на 37,1 КБ (65 %).
- Сжатие страницы https://xn----8sbdjhxdprbbhnk7e.xn--p1ai/wp-content/uploads/2020/04/% D0%93%D0%BE%D1%80%D1%8F%D1%87%D0%B8%D0%B5-%D0%BC%D0%B3%D0%BD% D0%BE%D0%B2%D0%B5%D0%BD%D0%BD%D1%8B%D0%B5-%D0%BF%D1%80%D0%B5% D0%B4%D0%BB%D0%BE%D0%B6%D0%B5%D0%BD%D0%B8%D1%8F-iHerb.jpg уменьшит ее размер на 35,9 КБ (66 %).
- Сжатие страницы https://xn----8sbdjhxdprbbhnk7e.xn--p1ai/wp-content/uploads/2020/04/% D0%A1%D0%BA%D0%B8%D0%B4%D0%BA%D0%B8-%D0%BD%D0%B0-%D0%B1%D1%80 %D0%B5%D0%BD%D0%B4%D1%8B-%D0%BD%D0%BE%D0%B2%D0%BE%D0%B9-%D0%B D%D0%B5%D0%B4%D0%B5%D0%BB%D0%B8-iHerb.jpg уменьшит ее размер на 35,6 КБ (66 %).
- Сжатие страницы https://xn----8sbdjhxdprbbhnk7e.xn--p1ai/wp-content/uploads/2020/04/% D0%A1%D0%B5%D0%BA%D1%80%D0%B5%D1%82%D0%BD%D1%8B%D0%B5-%D1%81% D0%BA%D0%B8%D0%B4%D0%BA%D0%B8-iHerb.jpg уменьшит ее размер на 34,6 КБ (66 %).
- Сжатие страницы https://xn----8sbdjhxdprbbhnk7e.xn--p1ai/wp-content/uploads/2020/04/% D0%9A%D1%83%D0%B4%D0%B0-%D0%B2%D0%B2%D0%BE%D0%B4%D0%B8%D1%82% D1%8C-%D0%BF%D1%80%D0%BE%D0%BC%D0%BE%D0%BA%D0%BE%D0%B4%D1%8B- %D0%BD%D0%B0-iHerb-%D0%B8-Love-Letter.jpg уменьшит ее размер на 32,2 КБ (45 %).
- Изменение размера и сжатие изображения по адресу https://xn----8sbdjhxdprbbhnk7e.xn--p1ai/wp-content/uploads/2020/04/ekaterina-ivanova.jpg уменьшит его на 25,1 КБ (91 %).
- Изменение размера и сжатие изображения по адресу https://xn----8sbdjhxdprbbhnk7e.xn--p1ai/wp-content/uploads/2019/11/logo.png уменьшит его на 20,2 КБ (68 %).
- Сжатие страницы https://xn----8sbdjhxdprbbhnk7e.xn--p1ai/wpcontent/uploads/2020/01/site.png уменьшит ее размер на 290 Б (46 %).
- Сжатие страницы https://xn----8sbdjhxdprbbhnk7e.xn--p1ai/wpcontent/uploads/2019/11/sale.png уменьшит ее размер на 249 Б (32 %).
- Сжатие страницы https://xn----8sbdjhxdprbbhnk7e.xn--p1ai/wpcontent/uploads/2019/11/cargo-truck.png уменьшит ее размер на 240 Б (36 %).
- Сжатие страницы https://xn----8sbdjhxdprbbhnk7e.xn--p1ai/wpcontent/uploads/2019/11/password.png уменьшит ее размер на 237 Б (57 %).
- Сжатие страницы https://xn----8sbdjhxdprbbhnk7e.xn--p1ai/wpcontent/uploads/2019/11/discount-voucher.png уменьшит ее размер на 207 Б (35 %).

 **Исправьте по возможности:** 

### **Включите сжатие**

Сжатие ресурсов с помощью функций gzip или deflate позволяет сократить объем данных, передаваемых по сети.

[Включите сжатие](http://review.netguides.eu/redirect.php?url=https%3A%2F%2Fdevelopers.google.com%2Fspeed%2Fdocs%2Finsights%2FEnableCompression) для следующих ресурсов, чтобы уменьшить объем передаваемых данных на 464 Б (56 %).

Сжатие страницы https://xn----8sbdjhxdprbbhnk7e.xn--p1ai/wp-content/plugins/menuicons/css/extra.min.css уменьшит ее размер на 464 Б (56 %).

## **Используйте кеш браузера**

Если указывать в заголовках HTTP дату или срок действия статических ресурсов, браузер будет загружать уже полученные ранее ресурсы с локального диска, а не из Интернета.

[Используйте кеш браузера](http://review.netguides.eu/redirect.php?url=https%3A%2F%2Fdevelopers.google.com%2Fspeed%2Fdocs%2Finsights%2FLeverageBrowserCaching) для следующих ресурсов:

- https://mc.yandex.ru/metrika/advert.gif (60 минут)
- https://mc.yandex.ru/metrika/tag.js (60 минут)

### **Сократите время ответа сервера**

По результатам проверки время ответа вашего сервера составило 0,46 секунды.

На время ответа сервера влияет много факторов. [Ознакомьтесь с нашими рекомендациями](http://review.netguides.eu/redirect.php?url=https%3A%2F%2Fdevelopers.google.com%2Fspeed%2Fdocs%2Finsights%2FServer) и узнайте, как отслеживать и измерять время ответа.

### **Сократите JavaScript**

Сжатие кода JavaScript позволяет сократить объем данных, чтобы ускорить загрузку, обработку и выполнение.

[Сократите код JavaScript](http://review.netguides.eu/redirect.php?url=https%3A%2F%2Fdevelopers.google.com%2Fspeed%2Fdocs%2Finsights%2FMinifyResources) на следующих ресурсах, чтобы уменьшить их размер на 2,3 КБ (29 %).

- Сокращение https://xn----8sbdjhxdprbbhnk7e.xn--p1ai/wp-content/plugins/wp-coupons-anddeals-premium/assets/js/main.js позволит уменьшить размер на 1,4 КБ (29 %) после сжатия.
- Сокращение https://xn----8sbdjhxdprbbhnk7e.xn--p1ai/wp-content/plugins/wp-coupons-anddeals-premium/assets/js/jquery.countdown.min.js позволит уменьшить размер на 713 Б (31 %) после сжатия.
- Сокращение https://xn----8sbdjhxdprbbhnk7e.xn--p1ai/wp-content/themes/root/js/lightbox.js позволит уменьшить размер на 217 Б (24 %) после сжатия.

### **Удалите код JavaScript и CSS, блокирующий отображение верхней части страницы**

Количество блокирующих скриптов на странице: 4. Количество блокирующих ресурсов CSS на странице: 10. Они замедляют отображение контента.

Все содержание верхней части страницы отображается только после загрузки указанных далее ресурсов. Попробуйте отложить загрузку этих ресурсов, загружать их асинхронно или встроить их самые важные компоненты непосредственно в код HTML.

[Удалите код JavaScript, препятствующий отображению:](http://review.netguides.eu/redirect.php?url=https%3A%2F%2Fdevelopers.google.com%2Fspeed%2Fdocs%2Finsights%2FBlockingJS)

- https://xn----8sbdjhxdprbbhnk7e.xn--p1ai/wp-includes/js/jquery/jquery.js
- https://xn----8sbdjhxdprbbhnk7e.xn--p1ai/wp-content/plugins/wp-coupons-and-dealspremium/assets/js/main.js
- https://xn----8sbdjhxdprbbhnk7e.xn--p1ai/wp-content/plugins/wp-coupons-and-dealspremium/assets/js/clipboard.min.js
- https://xn----8sbdjhxdprbbhnk7e.xn--p1ai/wp-content/plugins/wp-coupons-and-dealspremium/assets/js/jquery.countdown.min.js

#### **Персональный компьютер**

#### [Оптимизируйте работу CSS](http://review.netguides.eu/redirect.php?url=https%3A%2F%2Fdevelopers.google.com%2Fspeed%2Fdocs%2Finsights%2FOptimizeCSSDelivery) на следующих ресурсах:

- https://xn----8sbdjhxdprbbhnk7e.xn--p1ai/wp-includes/css/dashicons.min.css
- https://xn----8sbdjhxdprbbhnk7e.xn--p1ai/wp-content/plugins/menuicons/vendor/codeinwp/icon-picker/css/types/elusive.min.css
- https://xn----8sbdjhxdprbbhnk7e.xn--p1ai/wp-content/plugins/menuicons/vendor/codeinwp/icon-picker/css/types/font-awesome.min.css
- https://xn----8sbdjhxdprbbhnk7e.xn--p1ai/wp-content/plugins/menuicons/vendor/codeinwp/icon-picker/css/types/foundation-icons.min.css
- https://xn----8sbdjhxdprbbhnk7e.xn--p1ai/wp-content/plugins/menuicons/vendor/codeinwp/icon-picker/css/types/genericons.min.css
- https://xn----8sbdjhxdprbbhnk7e.xn--p1ai/wp-content/plugins/menu-icons/css/extra.min.css
- https://xn----8sbdjhxdprbbhnk7e.xn--p1ai/wp-content/plugins/expertreview/assets/public/css/styles.min.css
- https://fonts.googleapis.com/css?family=Roboto+Condensed%3A400%2C400i%2C700%7CR oboto%3A400%2C400i%2C700&subset=cyrillic
- https://xn----8sbdjhxdprbbhnk7e.xn--p1ai/wp-content/themes/root/css/style.min.css
- https://xn----8sbdjhxdprbbhnk7e.xn--p1ai/wp-content/plugins/wp-coupons-and-dealspremium/assets/css/dist/style.min.css

**• Выполнено правил: 4** 

### **Не используйте переадресацию с целевой страницы**

На вашей странице нет переадресаций. Подробнее о том, [как избегать переадресаций на](http://review.netguides.eu/redirect.php?url=https%3A%2F%2Fdevelopers.google.com%2Fspeed%2Fdocs%2Finsights%2FAvoidRedirects) [целевых страницах.](http://review.netguides.eu/redirect.php?url=https%3A%2F%2Fdevelopers.google.com%2Fspeed%2Fdocs%2Finsights%2FAvoidRedirects)

**Сократите CSS**

Код CSS сокращен. Подробнее о том, [как сокращать код CSS.](http://review.netguides.eu/redirect.php?url=https%3A%2F%2Fdevelopers.google.com%2Fspeed%2Fdocs%2Finsights%2FMinifyResources)

**Сократите HTML**

HTML-код сокращен. Подробнее о том, [как сокращать HTML-код.](http://review.netguides.eu/redirect.php?url=https%3A%2F%2Fdevelopers.google.com%2Fspeed%2Fdocs%2Finsights%2FMinifyResources)

# **Оптимизируйте загрузку видимого контента**

Содержание верхней части страницы оптимизировано для быстрого отображения. Подробнее о том, [как обеспечить быстрое отображение видимой части страницы](http://review.netguides.eu/redirect.php?url=https%3A%2F%2Fdevelopers.google.com%2Fspeed%2Fdocs%2Finsights%2FPrioritizeVisibleContent).